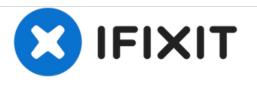

# Optical Drive Disc Removal Technique, or Foreign Object Removal

Written By: Andrew Bookholt

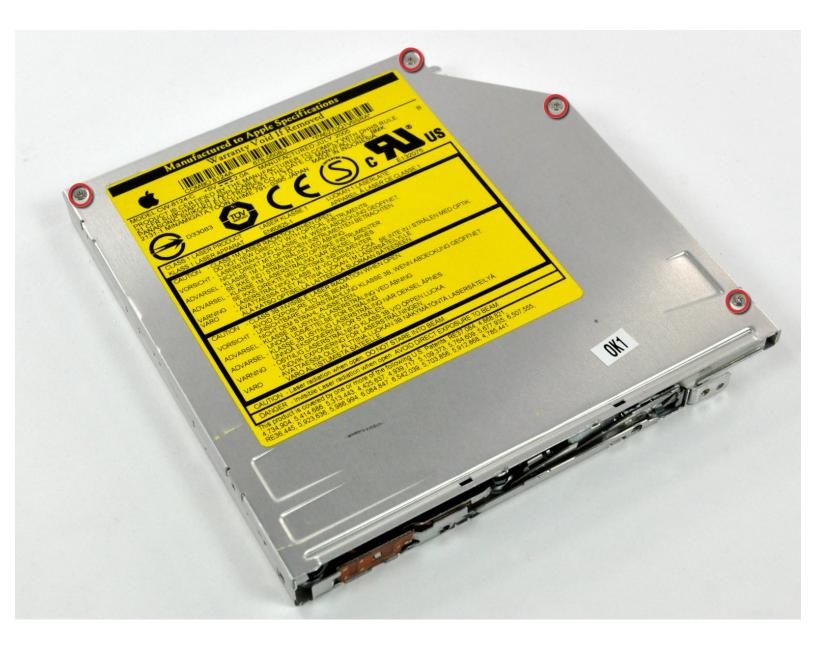

## INTRODUCTION

Did your optical drive devour your favorite CD? Did your 3-year-old fill the slot with coins? Worry no more! This guide will show you how to remove a jammed disk or foreign object from your optical drive.

## **TOOLS:**

• Phillips #00 Screwdriver (1)

#### Step 1 — Optical Drive Disc Removal Technique, or Foreign Object Removal

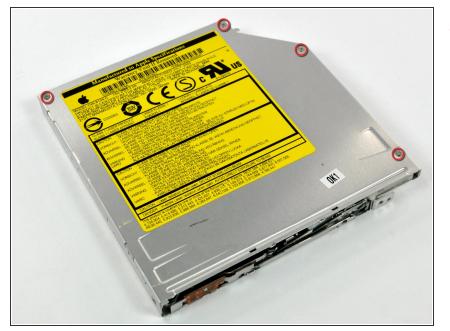

 With the optical drive removed from the computer, remove the screws securing the top panel of the optical drive.

#### Step 2

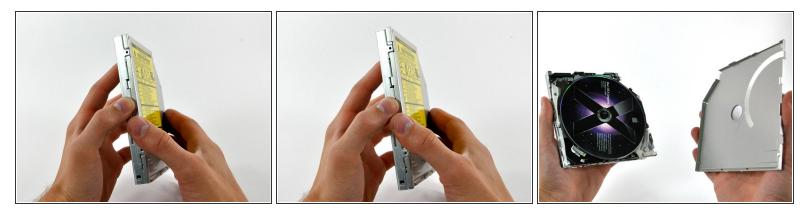

- With the screws removed, shift the top panel slightly toward the rear of the optical drive so the retaining tabs clear the body of the drive.
- Lift the top panel off the optical drive.

### Step 3

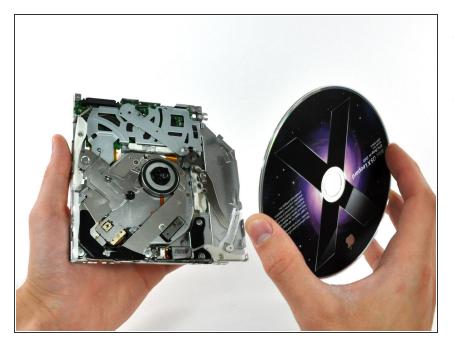

- Remove any objects stuck in the optical drive.
- If a disk is stuck in the drive, simply lift it off the spindle motor.

To reassemble your device, follow these instructions in reverse order.